#### CHECK POINT **SandBlast** ZERO-DAY **PROTECTION**

#### **THREAT PREVENTION API**

**JAVIER PADILLA**  THREAT PREVENTION REGIONAL EXPERT,MEXICO *jpadilla@checkpoint.com* 27/Jul/2017

©2016 Check Point Software Technologies Ltd. ©2017 1 [Internal Use] for Check Point employees

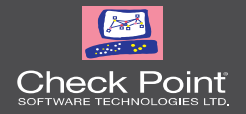

#### **TOPICS**

- What is the API and why is so cool!
- API clients can run everywhere.
- API demonstration.
- Share some customer needs.

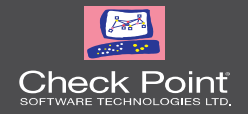

#### INTRODUCTION

## What, Why, where?

### - Malware Analysis as a Service

#### *SandBlast Service Overview*

Check Point sites emulated Emulators process file in RAM and are located on dedicated protected

> File is reassembled, encrypted and sent to the cloud (Pod)

> > Frontend servers

DB

DNS is used to send gateway Front End Servers and central state sent to customer databases – use Internet Cloud hosting servers. Geo to local Pod.

Customer Sen

Report is sent to Pod, saved in DB and then

 $W \equiv$ 

É. **ILETTE** 

#### SandBlast Emulators

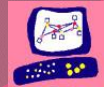

Emulator asks for work and receives file

User Center

**Example 2016** Check Point Software Technologies Ltd. **Example 2016** 2016 2016 2016 2017 12:30 POINT DESIGNATED IN THE SOFTWARE TECHNOLOGIES LTD. **Includential** For designated groups and individuals

#### *Enable API on appliance*

- **A. [SK 113599](https://supportcenter.checkpoint.com/supportcenter/portal?eventSubmit_doGoviewsolutiondetails=&solutionid=sk113599)**: SandBlast Agent for Browsers working with Security Gateway or TE Appliance.
	- Enabling the Threat Prevention API
	- **Portal Certificate**
- B. Latest JHF includes it.
- C. Activate scrubd\_webservice using GUI DBEdit

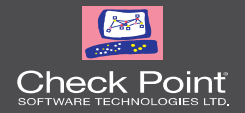

#### Unified Threat Prevention API

### Where?

#### - Local or Cloud

#### *Threat Prevention API capabilities supported*

- AV &TE hash reputation. [av','te']
- Submit a file to be analyzed by TE ['te']
- Get TE early verdict ['te\_eb']
- Choose emulation environments.
- TE Forensics report download.
- Covert a file to PDF ['extraction']
- Clean specific content from files.

#### *Exclusive on Cloud*

- Include Evaluation Key trough HTTP headers
- Save Cookies for emulation results to be accurate.

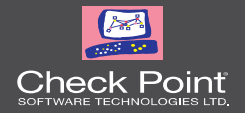

#### How to Use it

### Hands On

#### - We need some little code

INTERNAL USE ONLY

#### *Stuff we need to keep in mind when using the API.*

- REST Full API
- JSON
- HTTP Methods
- HTTP Headers
- Base64 Encoding/Decoding
- multipart/form-data
- **Cookies !!!**

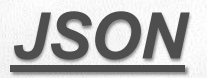

- **Java Script Object Notation** 
	- Syntax for storing and exchanging data between applications.
	- Easier to use than XML.
	- Easy to read.
	- $\checkmark$  Very native to handle between different languages.
	- $\checkmark$  They work like dictionaries.
	- $\checkmark$  It will maintain the type of the variables.

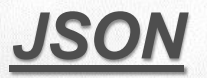

#### • Query request to AntiVirus using MD5

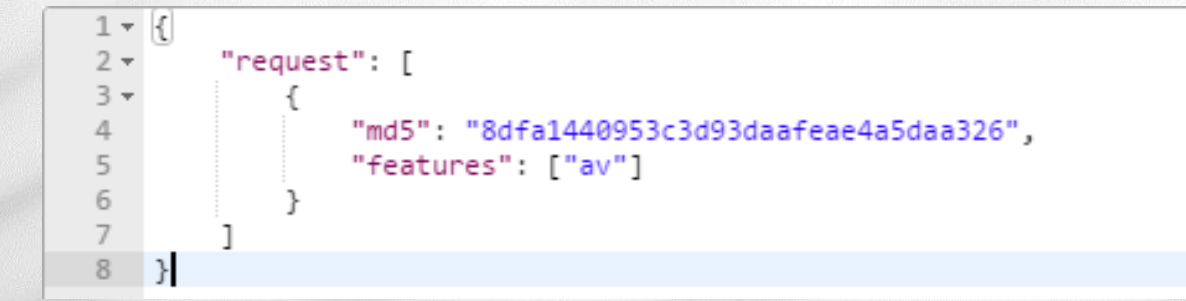

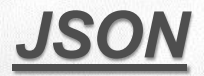

#### • Response from the previous query

```
1 - 12 -"response": [i]
 \overline{3} \overline{7}4 +"status": {
 \overline{5}"code": 1001.
 6
             "label": "FOUND",
 \overline{7}"message": "The request has been fully answered."
 8
           },
 9
           "md5" "8dfa1440953c3d93daafeae4a5daa326".
           "file_type": "",
10
11
           "file name": "".
12 -"features": [
13
              "av"
14
           J,
           "av": f15 -16 -"malware_info": {
17
                "signature_name": "Trojan-Downloader.Win32.Agent.T.kdu",
18
                "malware_family": 36471,
                "malware_type": 87,
19
20
                "severity": 4.
21
                "confidence": 5
22
              },
23 -"status": {
24
                "code": 1001,
25
                "label": "FOUND",
26
                "message": "The request has been fully answered."
27
28
29
30
```
#### *HTTP METHODS*

- HTTP GET- Request information/data.
	- DOWNLOAD *(TE reports / scrubbed files)*
	- QUOTA *(SandBlast Cloud Service quota)*
- **HTTP POST- Create a resource / Submit data** 
	- QUERY *(AV & TE hash reputation)*
	- UPLOAD *(Send files to TE & TEX)*

#### *HTTP HEADERS*

#### • Authorization

This is how we submit our API Key, this header is part

of **all requests**.

• Content-Type : application/json

The type of data we are sending on this request are **JSON** objects

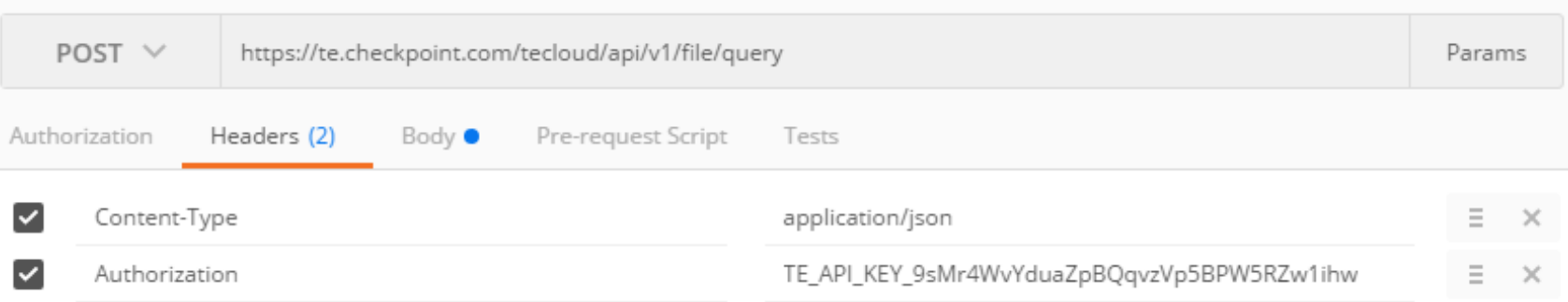

#### *A flexible HTTP Client, some examples*

- A. Python + requests
- B. Curl + Bash
	- 1. Use jq or JSON.sh to read JSON Data
- C. Postman
	- <https://www.getpostman.com/collections/517bd6087b29529b17a7>

#### *Malware Analysis proposed flow*

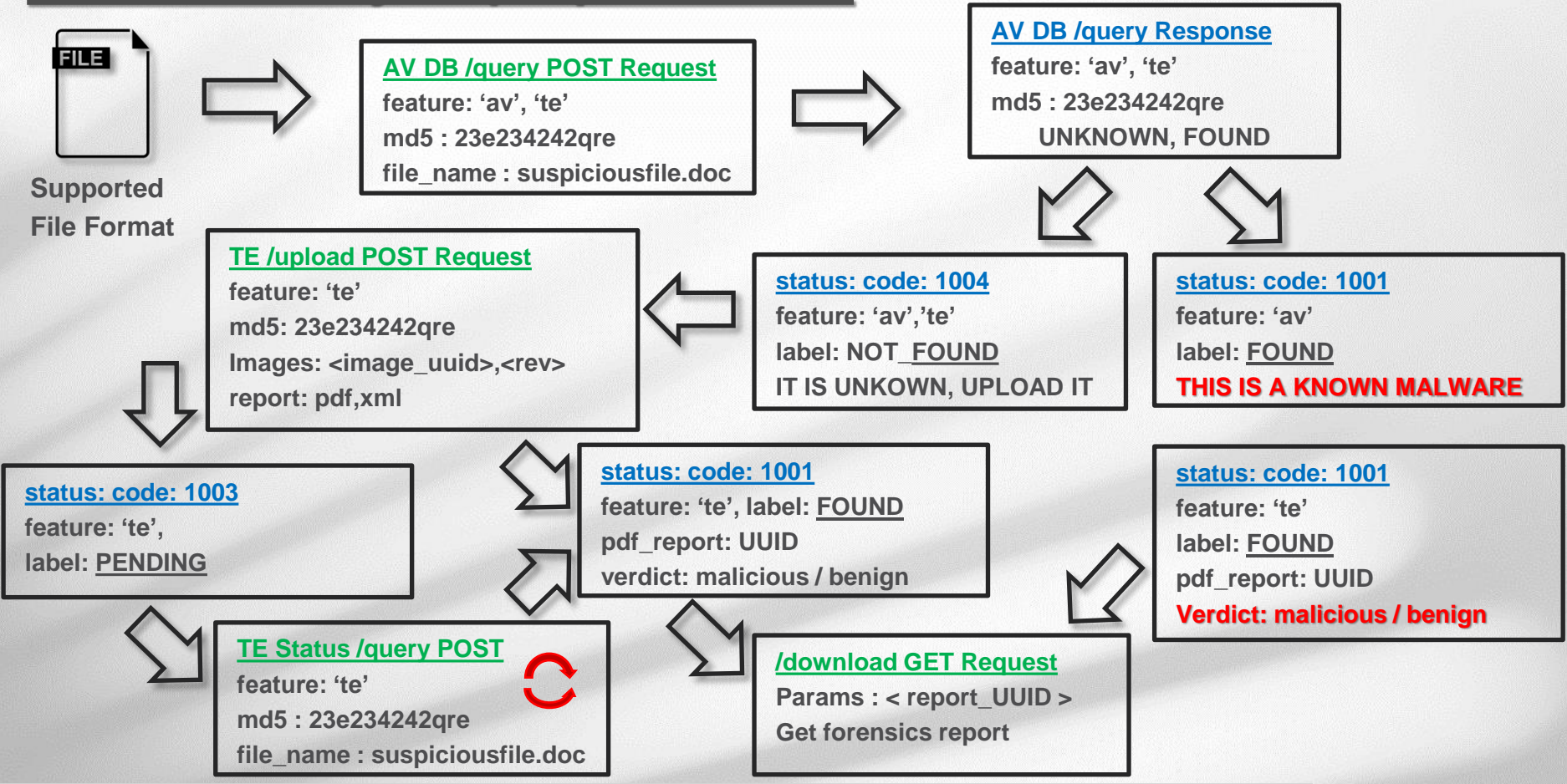

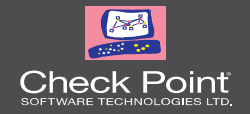

#### QUERY API

## What do you know about this file?

#### - POST Method

#### *QUERY API*

- 1. API uses POST Method
- 2. Multiple hashes are supported (SHA1 & MD5\*)
- 3. API Endpoint is <https://te.checkpoint.com/tecloud/api/v1/file/query>
- 4. Set Headers:
	- 1. Content-type : application/json
	- 2. Authorization : < Evaluation TP API Key>

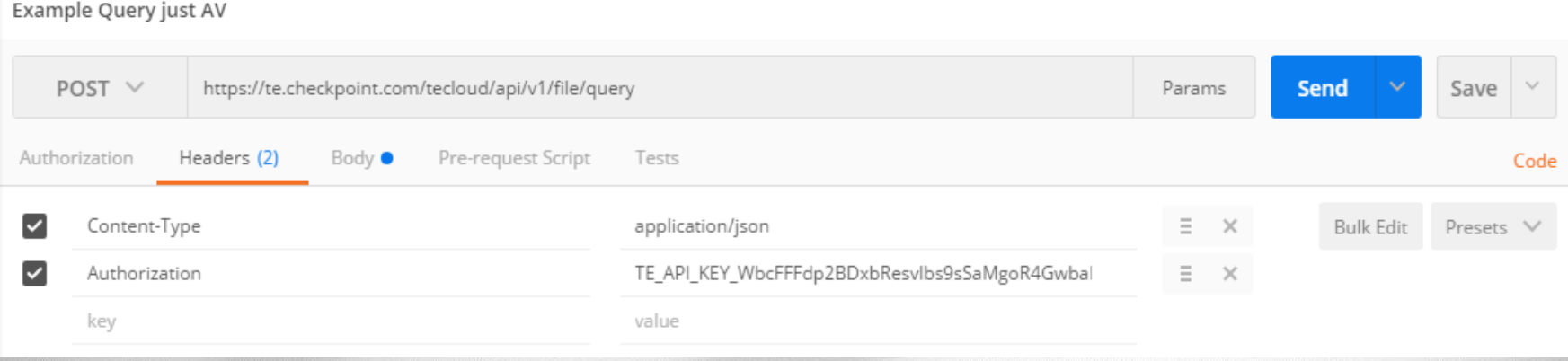

#### *Is this hash known to be malicious?*

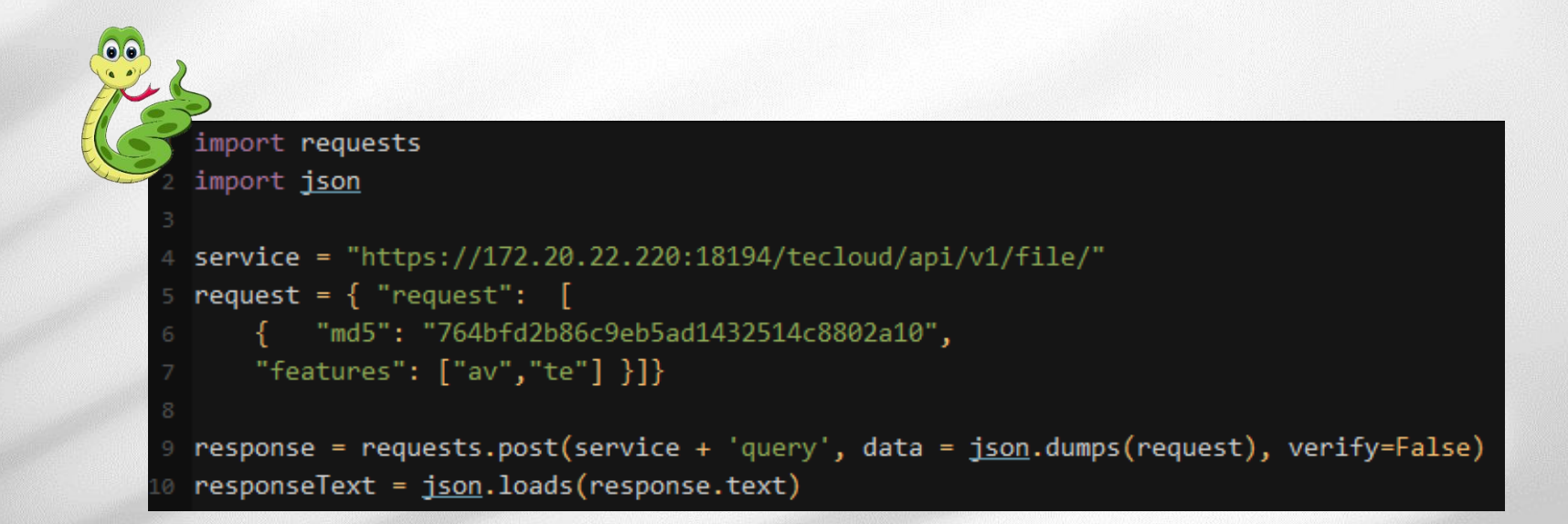

#### *QUERY API request for AntiVirus only*

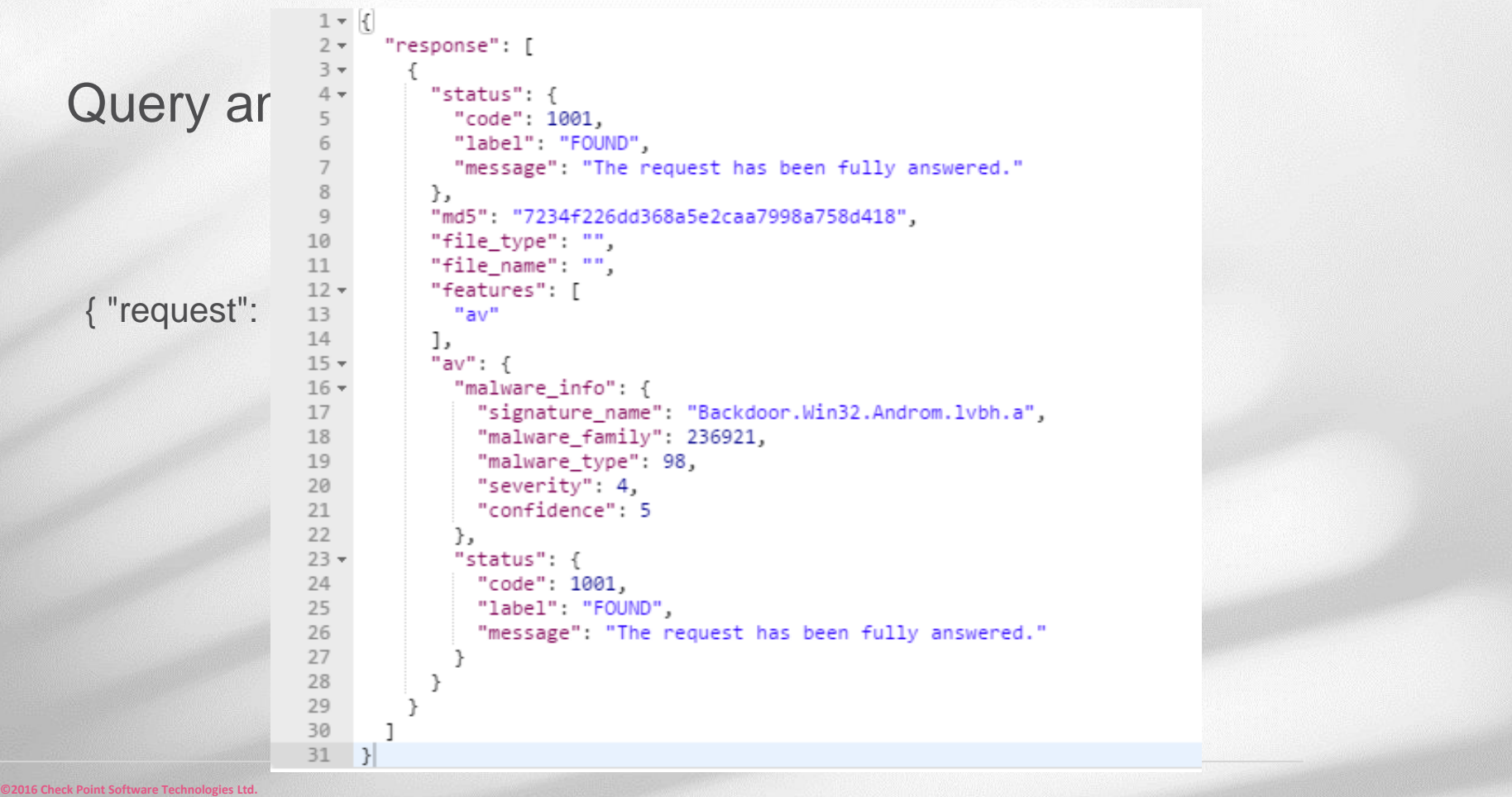

#### *QUERY API request for AntiVirus only*

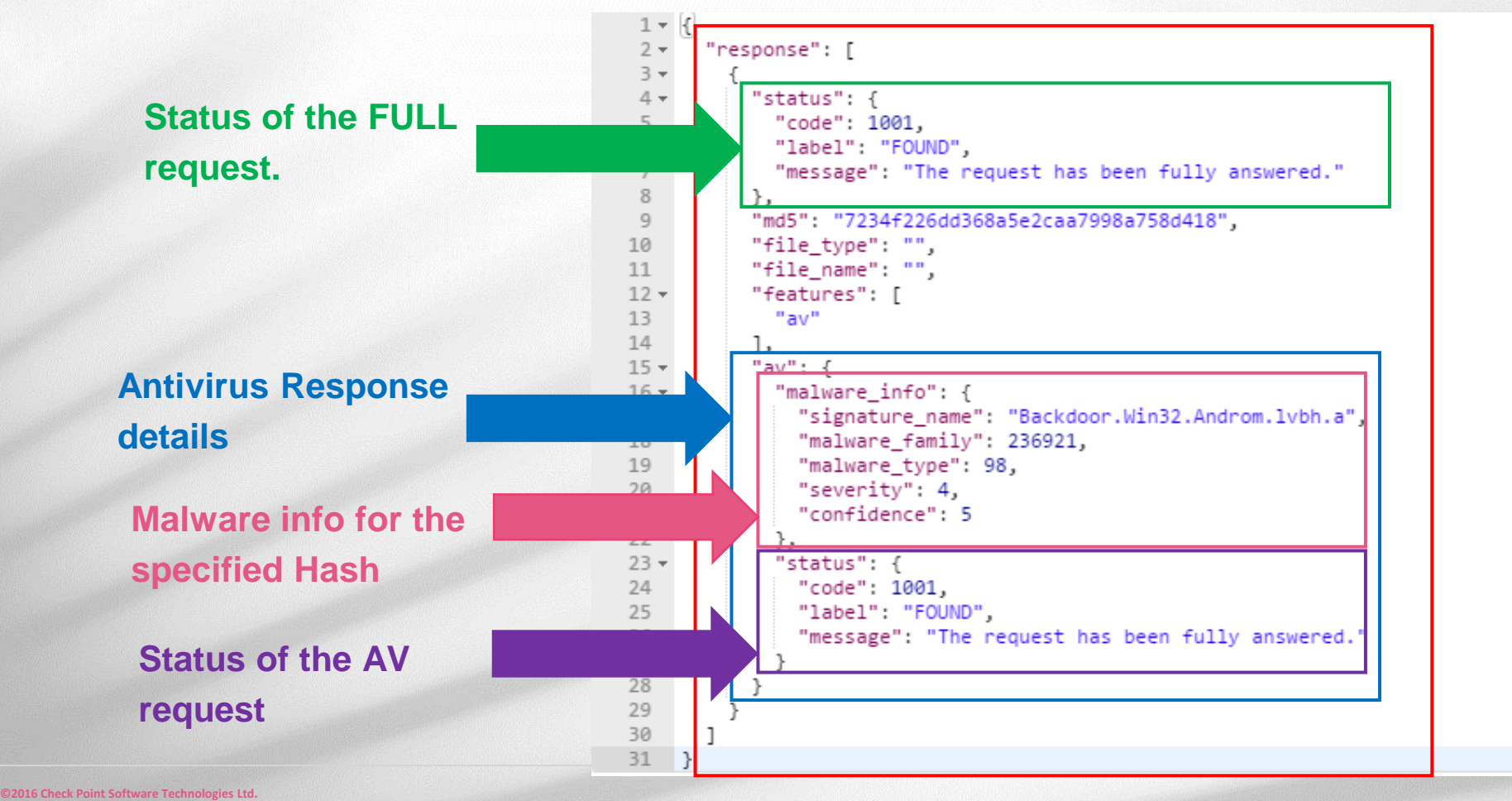

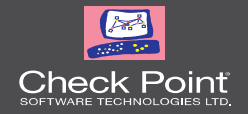

#### UPLOAD API

## What could you know about this file?

### - POST Method

#### *UPLOAD API*

- 1. API uses POST Method
- 2. API Endpoint is <https://te.checkpoint.com/tecloud/api/v1/file/upload>
- 3. Set Headers:
	- 1. Content-type : application/json
	- 2. Authorization : < Evaluation TP API Key>
- 4. Files and requests encoded as multipart/form-data
	- 1. <form action="upload" method="post" enctype="multipart/form-data">

#### *Upload to TE*

```
import requests
2 import json
4 service = "https://172.20.22.220:18194/tecloud/api/v1/file/"
 5 print 'Uploading API\n'
  with open('mal files/1fdb378f04b48f77aefde86f38c0473729cdeefa.doc','r') as sample:
      request = {"request": {"md5": 'xxx',"file name": 'malware-file.doc',
                       "te": \{"reports": ["pdf","xml"]},
                       "images": [{"id": "7e6fe36e-889e-4c25-8704-56378f0830df","revision": 1}, #Win7 32bit
                           {"id": "e50e99f3-5963-4573-af9e-e3f4750b55e2", "revision": 1}, #WinXP
                           {"id": "8d188031-1010-4466-828b-0cd13d4303ff", "revision": 1},
                           {"id": "5e5de275-a103-4f67-b55b-47532918fa59", "revision": 1},
                           {"id": "3ff3ddae-e7fd-4969-818c-d5f1a2be336d", "revision": 1},
                           {"id": "6c453c9b-20f7-471a-956c-3198a868dc92", "revision": 1}]}}
      files = {'file':(sample), 'request': json.dumps(request)}18
      print '> Request for uploading a file with content-type multiform/metadata'
19
      req = requests.post(service + 'upload', files=files , verify=False)
20
      print req.text
      #print req.cookies['te cookie']
```
#### *Upload to TEX*

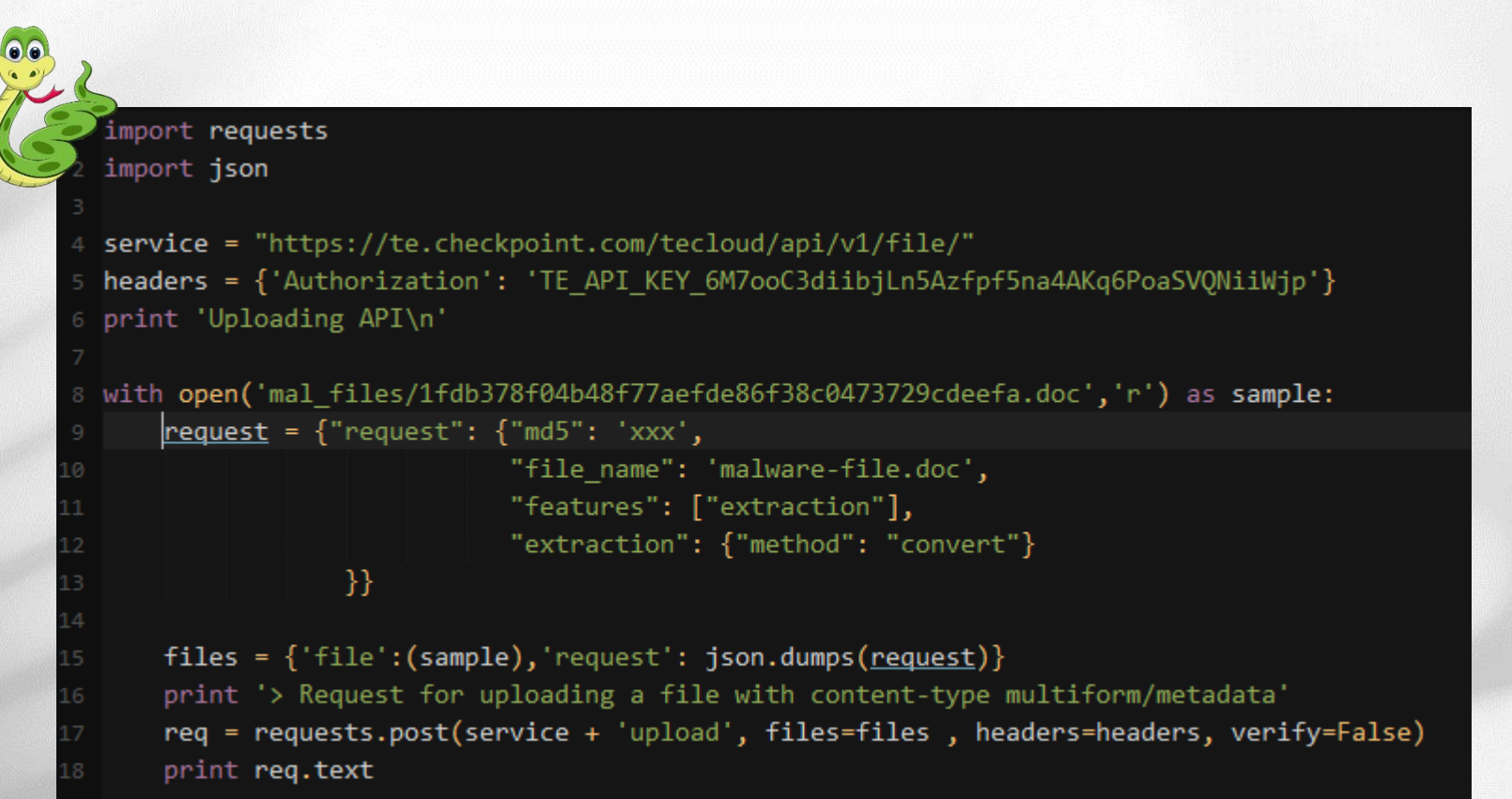

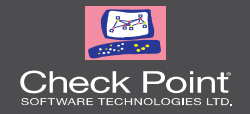

#### DOWNLOAD API

# Give me the reports from the analysis.

#### - GET Method

#### *DOWNLOAD API*

- 1. API uses GET Method
- 2. API Endpoint is <https://te.checkpoint.com/tecloud/api/v1/file/download>
- 3. Set Headers:
	- 1. Content-type : No content type defined
	- 2. Authorization : < Evaluation TP API Key>
- 4. Request parameters are included in the body of the request
	- 1. params =  $\{``id":\text{``report_id''> }\}$

#### *Download TE Report*

```
import requests
  import json
  service = "https://172.20.22.220:18194/tecloud/api/v1/file/"
6 print "Fething report "
  downloadURL = service + "download"8 params = {"id": "64926B0F-C1AC-D84F-9F5D-A68431A636A9"}
9 req = requests.get( downloadURL, params=params, verify=False)
11 with open ("report.xml","w") as report:
      report.write(req.content)
12<sup>°</sup>
```
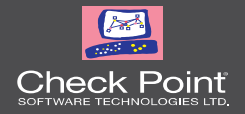

#### QUOTA API – only for cloud

# What are my limits?

#### - GET Method

#### *QUOTA API*

- 1. API uses GET Method
- 2. API Endpoint is <https://te.checkpoint.com/tecloud/api/v1/file/quota>
- 3. Set Headers:
	- 1. Content-type : No content type defined
	- 2. Authorization : < Evaluation TP API Key>

#### *What is the quota status?*

```
import requests
  import time
4 service = "https://te.checkpoint.com/tecloud/api/v1/file/"
5 token = "TE_API_KEY_6M7ooC3diibjLn5Azfpf5na4AKq6PoaSVQNiiWjp"
6 headers = {'Authorization': token}
  quota = requests.get(service + 'quota', headers = headers, verify=False)
 print quota.text
 time.sleep(10)
```
#### *Quota is almost new.*

#### C:\Python27\python.exe

```
"response": [
         "remain_quota_hour": 500,
         "remain_quota_month": 9966,
         "assigned_quota_hour": 500,
        ussigned_quota_nonth": 10000,<br>
"hourly_quota_next_reset": "1491768000",<br>
"monthly_quota_next_reset": "1491768000",<br>
"quota_id": "3518819",
        "cloud_monthly_quota_period_start": "1491004800",<br>"cloud_monthly_quota_usage_for_this_gw": 34,<br>"cloud_hourly_quota_usage_for_this_gw": 0,
        "cloud_nourly_quota_usage_ror_cms_yweresting": 34,<br>"cloud_nonthly_quota_usage_for_quota_id": 34,<br>"monthly_exceeded_quota": 0,
         "hourly_exceeded_quota": 0,
       "hourly_exceeded_quota": 0,<br>"cloud_quota_max_allow_to_exceed_percentage": 1000,<br>"pod_time_gmt": "1491767599",<br>"quota_expiration": "1495584000",<br>"action": "ALLOW"
    \mathbf{z}
```
 $\Box$ 

 $\overline{\phantom{a}}$ 

 $\mathbf{x}$ 

 $\blacktriangle$ 

Ë

INTERNAL USE ONLY

#### *Code Resources*

**Threat Prevention API reference guide**

Threat Prevention API Python Client <https://bitbucket.org/chkp/teapi/overview>

SandBlast upload portal (NodeJS) by Martin Koldovsky <https://github.com/mkol5222/sbport>

PooMA (Python) <https://bitbucket.org/devilbsd/pooma>

Minimal requests (Python) <https://bitbucket.org/devilbsd/tpapi/>

#### *One File Portal NodeJs based*

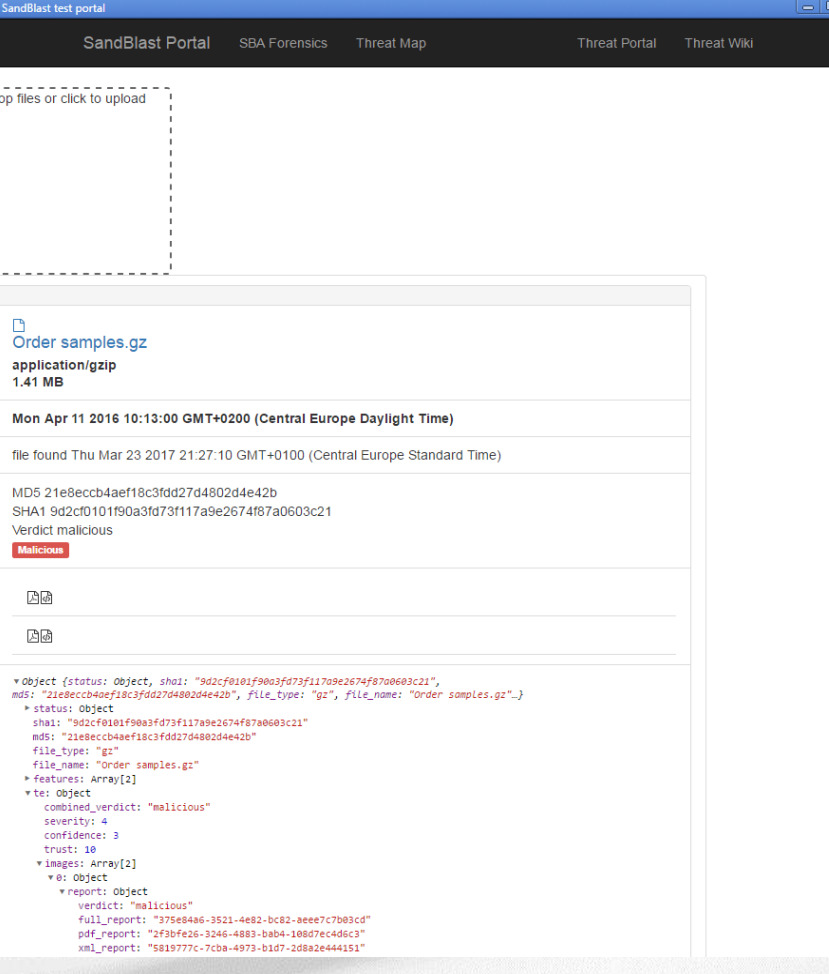

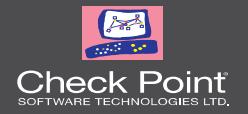

#### In resume

- Check Point's Threat Prevention Unified API is indeed very cool.
- API clients can run everywhere.
- Know about your tools and resources for API projects.

#### Thank You.